## Fichier:Recovery of Bar Queue following winMulti Crash Annotation 2019-09-23 151319-1.jpg

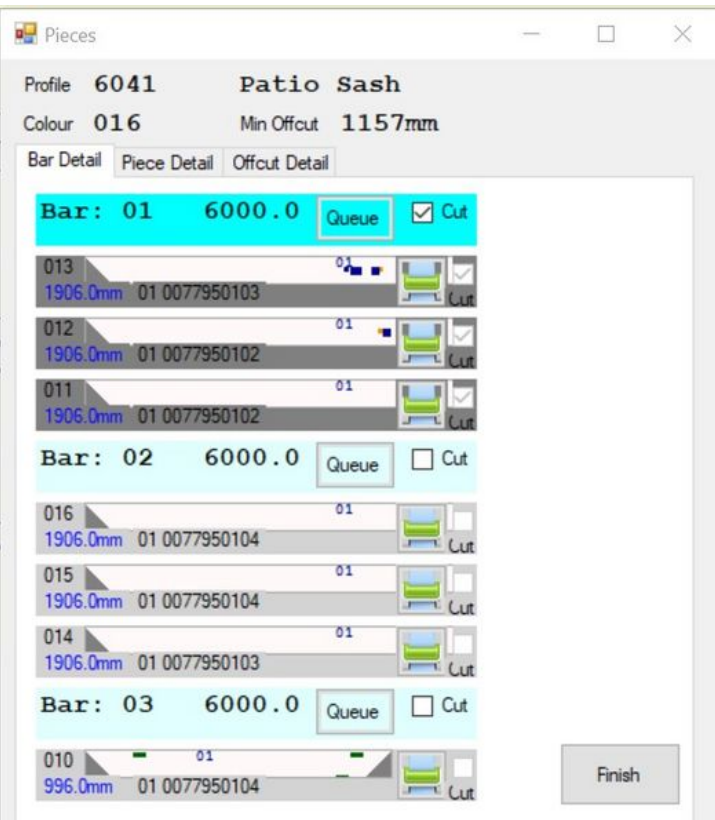

Size of this preview: 522 × 600 [pixels](https://stuga.dokit.app/images/thumb/c/c4/Recovery_of_Bar_Queue_following_winMulti_Crash_Annotation_2019-09-23_151319-1.jpg/522px-Recovery_of_Bar_Queue_following_winMulti_Crash_Annotation_2019-09-23_151319-1.jpg).

[Original](https://stuga.dokit.app/images/c/c4/Recovery_of_Bar_Queue_following_winMulti_Crash_Annotation_2019-09-23_151319-1.jpg) file (665 × 764 pixels, file size: 90 KB, MIME type: image/jpeg) Recovery\_of\_Bar\_Queue\_following\_winMulti\_Crash\_Annotation\_2019-09-23\_151319-1

## File history

Click on a date/time to view the file as it appeared at that time.

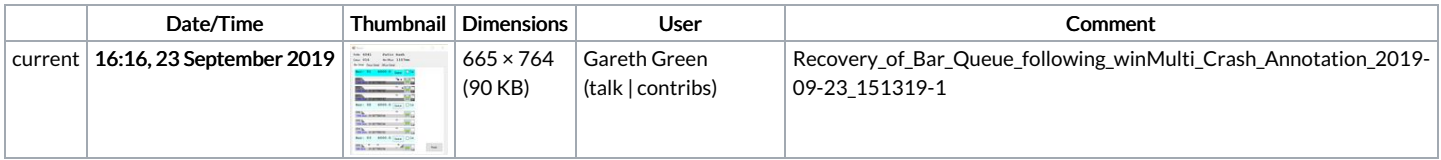

You cannot overwrite this file.

## File usage

The following page links to this file:

[Recovery](https://stuga.dokit.app/wiki/Recovery_of_Bar_Queue_following_winMulti_Crash) of Bar Queue following winMulti Crash